# 4: OPERATION BASICS

#### Introduction

This chapter describes general information about setting up the basic MicroSmart system for programming, starting and stopping MicroSmart operation, and introduces simple operating procedures from creating a user program using WindLDR on a computer to monitoring the MicroSmart operation.

## Connecting MicroSmart to PC (1:1 Computer Link System)

The MicroSmart can be connected to a Windows PC in two ways.

#### Computer Link through Port 1 or Port 2 (RS232C)

When connecting a Windows computer to the RS232C port 1 or port 2 on the MicroSmart CPU module, enable the maintenance protocol for the RS232C port using the Function Area Settings in WindLDR. See page 26-2.

To set up a 1:1 computer link system, connect a computer to the CPU module using the computer link cable 4C (FC2A-KC4C). The computer link cable 4C can be connected to port 1 directly. When connecting the cable to port 2 on the all-inone 16- or 24-I/O type CPU module, install an optional RS232C communication adapter (FC4A-PC1) to the port 2 connector. When connecting to port 2 on the slim type CPU module, an optional RS232C communication module (FC4A-HPC1) is needed. The RS232C communication adapter can also be installed on the HMI base module (FC4A-HPH1).

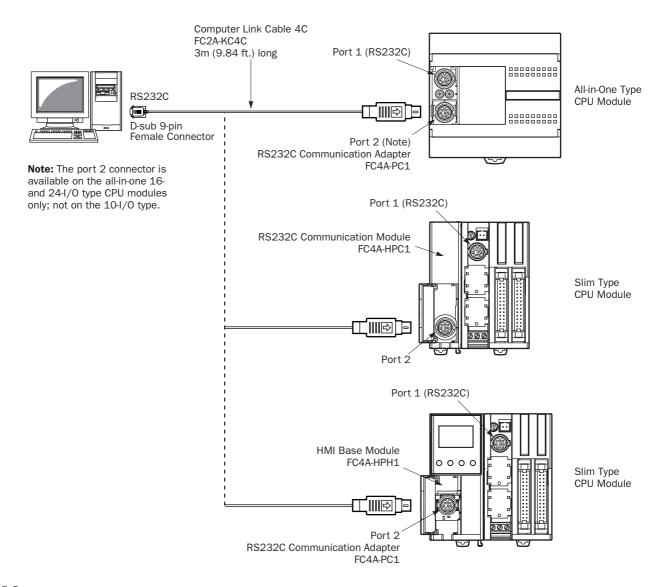

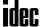

# **APPENDIX**

### Cables

| Name                                                | Function                                                                                                    | Type No.     |
|-----------------------------------------------------|----------------------------------------------------------------------------------------------------|--------------|
| Modem Cable 1C<br>(3m/9.84 ft. long)                | Used to connect a modem to the MicroSmart RS232C port, with D-sub 25-pin male connector to connect to modem                            | FC2A-KM1C    |
| Computer Link Cable 4C<br>(3m/9.84 ft. long)        | Used to connect a computer to the MicroSmart RS232C port (1:1 computer link), with D-sub 9-pin female connector to connect to computer | FC2A-KC4C    |
| User Communication Cable 1C (2.4m/7.87 ft. long)    | Used to connect RS232C equipment to the MicroSmart RS232C port, without a connector to connect to RS232C equipment                     | FC2A-KP1C    |
| O/I Communication Cable 1C<br>(5m/16.4 ft. long)    | RS232C cable used to connect IDEC HG1B/2A/2C operator interface to MicroSmart RS232C port 1 or 2                                       | FC4A-KC1C    |
| O/I Communication Cable 2C<br>(5m/16.4 ft. long)    | RS232C cable used to connect IDEC HG2F operator interface to MicroSmart RS232C port 1 or 2                                             | FC4A-KC2C    |
| Analog Voltage Input Cable (1m/3.28 ft. long)       | Used to connect an analog voltage source to the analog voltage input connector on the slim type CPU module (package quantity 2)        | FC4A-PMAC2P  |
| Shielded CPU Flat Cable (0.5m/1.64 ft. long)        | 26-wire shielded straight cable for connecting the MicroSmart slim type CPU module to an I/O terminal                                  | FC9Z-H050A26 |
| Shielded CPU Flat Cable (1m/3.28 ft. long)          |                                                                                                    | FC9Z-H100A26 |
| Shielded CPU Flat Cable (2m/6.56 ft. long)          |                                                                                                    | FC9Z-H200A26 |
| Shielded CPU Flat Cable (3m/9.84 ft. long)          |                                                                                                    | FC9Z-H300A26 |
| Non-shielded CPU Flat Cable (0.5m/1.64 ft. long)    | 26-wire non-shielded straight cable for connecting the MicroSmart slim type CPU module to an I/O terminal                              | FC9Z-H050B26 |
| Non-shielded CPU Flat Cable (1m/3.28 ft. long)      |                                                                                                    | FC9Z-H100B26 |
| Non-shielded CPU Flat Cable (2m/6.56 ft. long)      |                                                                                                    | FC9Z-H200B26 |
| Non-shielded CPU Flat Cable (3m/9.84 ft. long)      |                                                                                                    | FC9Z-H300B26 |
| Shielded I/O Flat Cable (0.5m/1.64 ft. long)        | 20-wire shielded straight cable for connecting the MicroSmart I/O module to an I/O terminal                                            | FC9Z-H050A20 |
| Shielded I/O Flat Cable (1m/3.28 ft. long)          |                                                                                                    | FC9Z-H100A20 |
| Shielded I/O Flat Cable (2m/6.56 ft. long)          |                                                                                                    | FC9Z-H200A20 |
| Shielded I/O Flat Cable (3m/9.84 ft. long)          |                                                                                                    | FC9Z-H300A20 |
| Non-shielded I/O Flat Cable<br>(0.5m/1.64 ft. long) | 20-wire non-shielded straight cable for connecting the MicroSmart I/O module to an I/O terminal                                        | FC9Z-H050B20 |
| Non-shielded I/O Flat Cable (1m/3.28 ft. long)      |                                                                                                    | FC9Z-H100B20 |
| Non-shielded I/O Flat Cable (2m/6.56 ft. long)      |                                                                                                    | FC9Z-H200B20 |
| Non-shielded I/O Flat Cable (3m/9.84 ft. long)      |                                                                                                    | FC9Z-H300B20 |

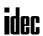